# skillsoft<sup>\*</sup> global **knowledge**

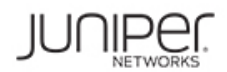

# **Introduction au système d'exploitation Junos - Juniper**

**Durée: 365 Jours Réf de cours: IJOS Version: GK Méthodes d'apprentissage: E-learning**

## Résumé:

**Cette formation est délivrée en synchrone à distance tout en garantissant l'accès à un environnement d'apprentissage complet!** Cette formation permet aux participants d'acquérir les compétences et connaissances nécessaires pour travailler avec le système d'exploitation Junos et pour configurer les appareils Junos. La formation fournit un aperçu des familles de périphériques Junos et décrit les principaux composants architecturaux du logiciel. Les principaux sujets incluent les options de l'interface utilisateur, avec un focus particulier sur l'interface de ligne de commande (CLI), les tâches de configuration généralement associées à la configuration initiale des périphériques, les bases de configuration de l'interface avec les exemples de configuration, la configuration du système secondaire et les bases de la surveillance et de la maintenance opérationnelles des équipements Junos. La formation se penche ensuite sur les connaissances de routage fondamentales et des exemples de configuration comme les concepts généraux de routage, la politique de routage et les filtres pare-feu. Grâce à des démonstrations et des travaux pratiques, les stagiaires auront de l'expérience dans la configuration et la surveillance du système d'exploitation Junos et le suivi des opérations de base des appareils.

# Public visé:

Cette formation est destinée aux personnes chargées de la configuration et de la surveillance des équipements fonctionnant sous le système d'exploitation Junos.Introduction au système d'exploitation Junos (IJOS) est un cours d'introduction

### Objectifs pédagogiques:

- A l'issue de la formation, les participants seront capables de :<br>Expliquer les opérations et concepts de routage de base
- Décrire l'architecture de base du système d'exploitation Junos Expliquer l'évaluation de la politique de routage et des filtres
- Effectuer des tâches dans les modes opérationnels et de configuration CLI **Ecription CLI** Ecrire et appliquer une politique de routage
- **Effectuer les tâches de configuration initiales** Ecrire et appliquer un filtre pare-feu
- **Configurer et surveiller les interfaces réseau Accéder et utiliser les outils du support**
- Surveiller le fonctionnement de base du système d'exploitation Junos et des périphériques
- 
- pare-feu
- 
- 
- 

### Pré-requis:

Les participants doivent avoir des connaissances de base en réseau et une compréhension du modèle de référence Open Systems Interconnection (OSI) et de la suite de protocoles TCP/IP.

Après cette formation, nous vous conseillons le(s) module(s) suivant(s): **JIR** - Routage intermédiaire Junos - Juniper

# Contenu:

d'exploitation Junos **Archivage des configurations** Unicast RP

- 
- **Traitement du trafic** Classe de service
- 

Options de l'interface utilisateur ; Junos CLI Fonctionnement de la plate-forme de Classification du trafic

- L'interface CLI de Junos: principes de base  $\Box$  Utilitaires réseau CLI CLI Maintenir le système d'exploitation Junos  $\Box$  Étude de cas: CoS
- L'interface CLI de Junos: mode opérationnel **Recupération de mot de passe** Lab 9: CoS
- La CLI de Junos: mode de configuration Nettoyage du système
- 

Options de l'interface utilisateur : Interface **Outrir un ticker au support De l'autrir un ticker au support** J-Web **Exemples de configuration d'interface** Dutils de support client

- 
- 

### Configuration initiale **Adressage IPv6** and the Adressage IPv6 and the Adressage IPv6

- Configuration usine par défaut line configuration de la configuration de la configuration de la configuration
- 
- Configuration de l'interface Table de routage
- Lab 2: Configuration initiale du système Instances de routage

### Introduction au cours **Configuration du système secondaire** Filtres pare-feu

- Config. et authentification de l'utilisateur Présentation des filtres pare-feu Principes fondamentaux du système NTP NTP Etude de cas: Filtres pare-feu
	-
	-

line line line

Le système d'exploitation Junos Lab 3: Config. du système secondaire

Vue d'ensemble des equipements Junos Surveillance et maintenance opérationnelles

- monitoring et de l'interface Mise en file d'attente du trafic<br>Il tilitaires réseau Mise en Mise en file d'attente du trafic
- 
- 
- 
- 
- Lab 1: La CLI de Junos Lab 1: Lab 4: Surveillance opérationnelle et Procédures JTAC maintenance

- Interface graphique J-Web **Hierarchie de configuration d'interface**
- Configuration Exemples de configuration d'interface Annexe A
	- $\blacksquare$  Utilisation des groupes de configuration

Les fondamentaux du routage Protocoles et Services

- Configuration initiale Vue d'ensemble du routage
	-
	-
	- Routage statique
	- Routage dynamique
	- Lab 6: Les fondamentaux du routage

Politique de routage

- Apercu de la politique de routage
- Étude de cas: politique de routage
- Lab 7: Politique de routage

- 
- 
- 
- **line SNMP** SNMP **Lab 8: Filtres pare-feu**

- line CoS Présentation
- 
- 
- 
- 
- 

- 
- 
- $\blacksquare$  Transférer des fichiers vers JTAC

- 
- 
- 

Méthodes pédagogiques :

Suivi de cette formation à distance depuis un site client équipé. Il suffit d'avoir une bonne connexion internet, un casque avec micro et d'être dans un endroit au calme pour en profiter pleinement

Une fiche explicative est adressée en amont aux participants pour leur permettre de vérifier leur installation technique et de se familiariser avec la solution technologique utilisée. L'accès à l'environnement d'apprentissage ainsi qu'aux feuilles d'émargement et d'évaluation est assuré. En savoir plus : https://www.globalknowledge.com/fr-fr/solutions/methodes-d'apprentissage/classe-a-distance